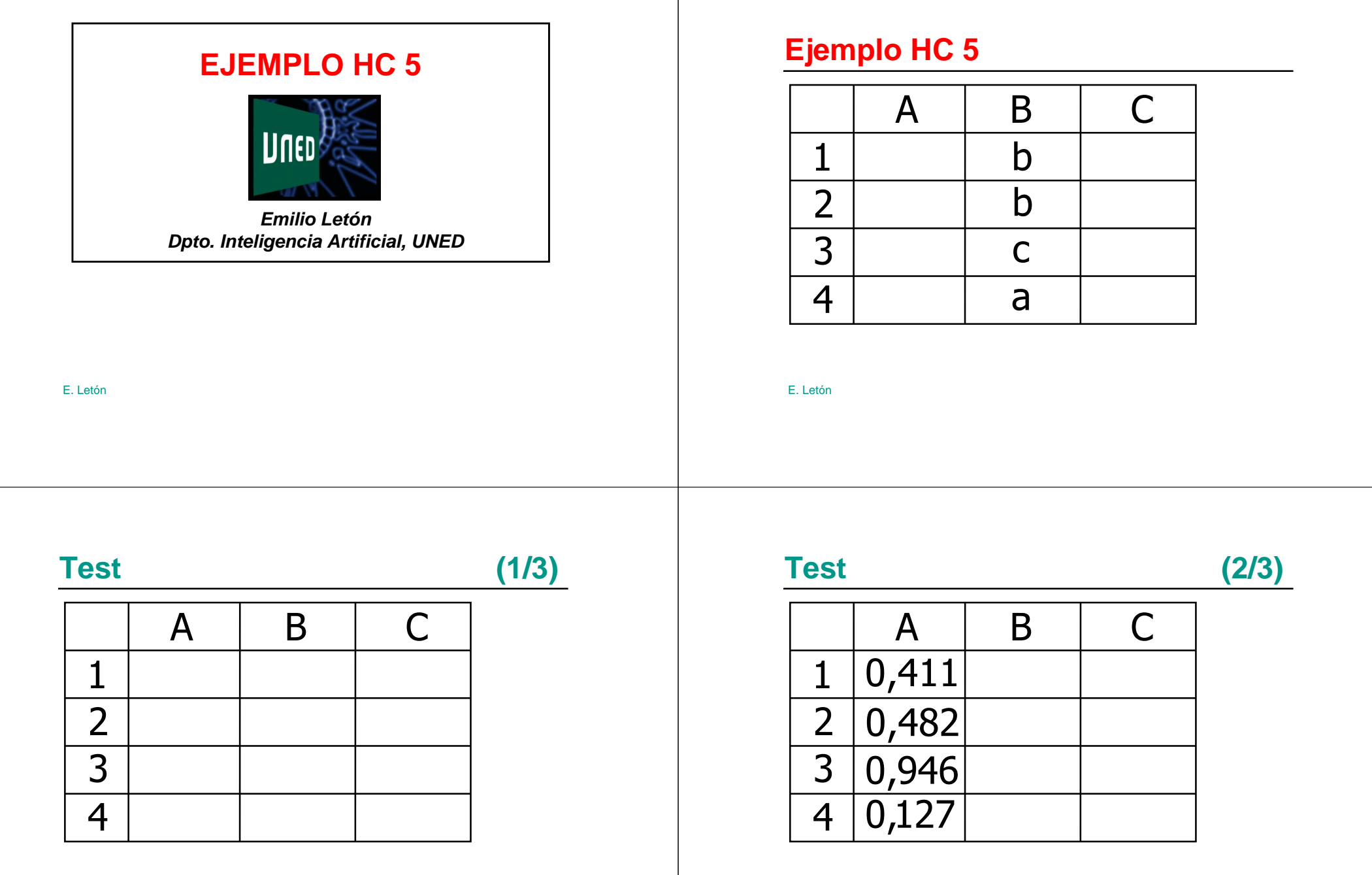

E. Letón

**Test (3/3)**

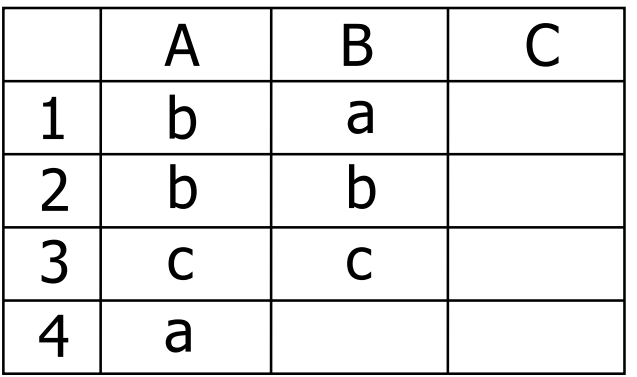

E. Letón

## **Quiniela 10000**

**Test 9000**

E. Letón

E. Letón

## **Dado 6000**

## Resumen: ejemplo HC 5

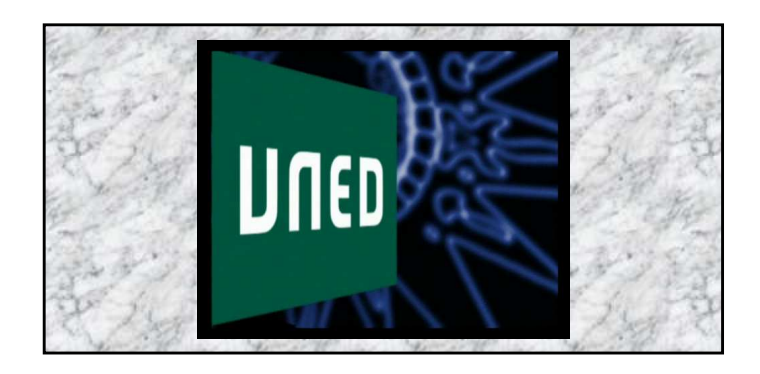

E. Letón

E. Letón